Up-to-date Questions and Answers from authentic resources to improve knowledge and pass the exam at very first attempt. ----- Guaranteed.

PASS

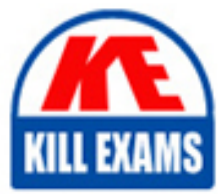

CRT-271 Dumps CRT-271 Braindumps CRT-271 Real Questions CRT-271 Practice Test CRT-271 Actual Questions

**SalesForce**

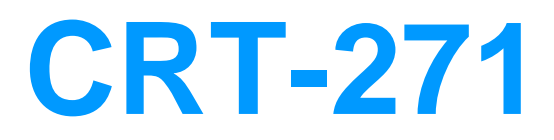

Certification Preparation For Community Cloud Consultants

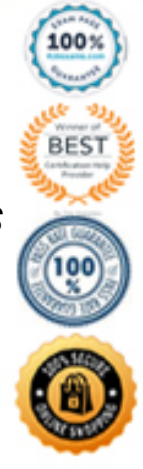

# Question: 91

Which three actions should the Salesforce Admin take before the Community launches? A Salesforce Admin is launching a new Community in the Napili template for approximately one million members. The Community is built with native Community template features and is within published member limits.

A. Prepare for cases logged by Community members and automation around auto response, case assignment, and escalation rules.

B. Make sure customers are not members of other Salesforce Communities.

- C. Test the Community for member activity, including cases and articles.
- D. Formalize the member registration process, including automating the account assignment orperson account creation.

E. Performance test the Community with a large number of members with increased activity.

#### **Answer:** A,B

### Question: 92

As a part of your Partner Community Roll-out strategy you plan to engage with stakeholder(s) within the business to understand what they are hoping to get out of the community being implemented.

Who do you meet with?

- A. Partner Relationship Manager and Sales Managers
- B. Executives and the Partner Relationship Manager
- C. Partner Relationship Manager and Marketing Managers
- D. Sales Team, Marketing Team, Service Team and Executives
- E. #AskForce on Twitter and the Success Community

#### **Answer:** D

### Question: 93

When architecting a community strategy it is important to consider portal role count limitations.

What is the maximum number of portal roles that can existing in an organization?

A. 10,000 B. 2,500 C. 1,000 D. 4,000 E. 5,000

### **Answer:** E

### Question: 94

Which three Lightning Components are available in Builder when customizing a home page? Choose 3 answers

A. Related Topics List B. Feed Publisher C. Headline D. Search Results

E. Home Page Tabs

## **Answer:** A,B,D

Question: 95

What features are you able to take advantage of in the Topic Management section of the Community Manager?

- A. Create, Merge, Rename and Delete Topics
- B. Define Knowledge Articles that will be displayed against each topic
- C. Assign Featured and Navigational Topics
- D. Assign Featured Topics Only
- E. Assign Navigational Topics Only

### **Answer:** A

# Question: 96

Universal Containers (UC) is building a Community to drive channel sales. UC has 2,000 partner accounts. The highlevel capabilities for UC Partners are:

– Partner users should only see Accounts and Cases that they have access to

– A Partner user must be able to create Cases for all Accounts in their account hierarchy, regardless of whether they are a parent or child Account

– Partner users myst be able to collaborate within the private Groups of which they are

members

What are two ways the Salesforce Admin should fulfil these requirements? Choose 2 answers

Universal Containers (UC) is building a Community to drive channel sales. UC has 2,000 partner accounts.

The high-level capabilities for UC Partners are:

– Partner users should only see Accounts and Cases that they have access to

– A Partner user must be able to create Cases for all Accounts in their account hierarchy, regardless of whether they are a parent or child Account

– Partner users myst be able to collaborate within the private Groups of which they are members

What are two ways the Salesforce Admin should fulfil these requirements? Choose 2 answers

A. Use Apex managed sharing on the Account and Case Object

B. Set External User Organisation-wide Defaults to Private on the Account and Case Object

C. Configure an Owner-based Sharing Rule on the Account and Case Object

D. Create a Criteria-based Sharing Rule with read/write access on the Account and Case Object

# **Answer:** A,B

# Question: 97

Universal Containers is experiencing an increase in spam in their Community. The Community Manager needs to put in some pre -moderation rules to be alerted when multiple posts occur from the same user over a short period of time .

What should the Community Manager do to meet this requirement?

A. Create a rate rule and apply it to posts with newly registered members as the criteria

B. Activate a content rule to flag member -generated content with a Review Moderation action

C. Grant the 'Community Moderator' permission to allow access to view engagement reports

D. Grant the 'Moderate Communities Feed' permission to Community members so they can flag content

# **Answer:** D

# Question: 98

niversal Containers (UC) is implementing a Customer Community which will have thousands of Accounts with tens of thousands of Community users (Contacts). UC wants to ensure that all Customer Community licensed users are able to access the assets tied to their Accounts .

Which action should the Salesforce administrator take when setting up asset sharing to ensure that Community users can see their account assets?

Select one or more of the following:

- A. Create a sharing rule for each accounts
- B. Use Apex managed sharing to grant access to the Community users
- C. Implement the role hierarchy on the Customer Community
- D. Set up a sharing set that references the Account ID on the asset

### **Answer:** D

# Question: 99

Universal Containers builds their customer Community on Napili templates. They create several recommendations that are visible on the home page, including one for their annual conference event. After the event, the Salesforce Admin needs to remove the event recommendation.

Where should the Salesforce Admin delete the recommendation?

- A. From the All Communities setup page
- B. From the Community Workspace
- C. From the Community site
- D. From the Community Builder

# **Answer:** A

# Question: 100

Salesforce releases an enhanced feed publisher component in the latest release of the Napili template. Universal Containers org is now on the latest version, but the collaboration component is NOT available in the Napili template .

What should the Salesforce Admin do to resolve this issue?

- A. Refresh the Salesforce component list In Community Builder
- B. Upgrade the template to like latest version
- C. Enable Chatter for the one
- D. Un publish and republish the Napili template

**Answer:** C

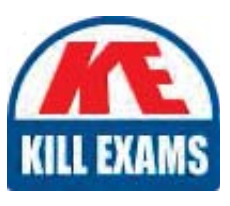

# **SAMPLE QUESTIONS**

# These questions are for demo purpose only. Full version is up to date and contains actual questions and answers.

Killexams com is an online platform that offers a wide range of services related to certification exam preparation. The platform provides actual questions, exam dumps, and practice tests to help individuals prepare for various certification exams with confidence. Here are some key features and services offered by Killexams.com:

**Actual Exam Questions:** Killexams.com provides actual exam questions that are experienced in test centers. These questions are updated regularly to ensure they are up-to-date and relevant to the latest exam syllabus. By studying these actual questions, candidates can familiarize themselves with the content and format of the real exam.

**Exam Dumps:** Killexams.com offers exam dumps in PDF format. These dumps contain a comprehensive collection of questions and answers that cover the exam topics. By using these dumps, candidates can enhance their knowledge and improve their chances of success in the certification exam.

**Practice Tests: Killexams.com provides practice tests through their desktop VCE exam** simulator and online test engine. These practice tests simulate the real exam environment and help candidates assess their readiness for the actual exam. The practice tests cover a wide range of questions and enable candidates to identify their strengths and weaknesses.

**Guaranteed Success:** Killexams.com offers a success guarantee with their exam dumps. They claim that by using their materials, candidates will pass their exams on the first attempt or they will refund the purchase price. This quarantee provides assurance and confidence to individuals preparing for certification exams.

**Updated Content:** Killexams.com regularly updates its question bank and exam dumps to ensure that they are current and reflect the latest changes in the exam syllabus. This helps candidates stay up-to-date with the exam content and increases their chances of success.

**Technical Support:** Killexams.com provides free 24x7 technical support to assist candidates with any queries or issues they may encounter while using their services. Their certified experts are available to provide guidance and help candidates throughout their exam preparation journey.

> For More exams visit https://killexams.com/vendors-exam-list Kill your exam at First Attempt.... Guaranteed!